информация о владельце:Федеральное госуда<mark>рственное бюджетное образовательное учреждение</mark> высшего образования Должность: Заместитель директора по УР<br>Дэта полнизация: 20.09.20.2413.115HeBOCTOЧНЫЙ ГОСУДАРСТВЕННЫЙ УНИВЕРСИТЕТ ПУТЕЙ СООбщения» (ДВГУПС) е447a1f4f**/A/k/yfibronada7e7tf1kypl3teJfe**знодорожного транспорта — филиал федерального государственного бюджетного образовательного учреждения высшего образования «Дальневосточный государственный университет путей сообщения» в г. Свободном Документ подписан простой электронной подписью ФИО: Дзюба Татьяна Ивановна Дата подписания: 20.09.2023 08:22:06 Уникальный программный ключ:

(АмИЖТ – филиал ДВГУПС в г. Свободном)

# УТВЕРЖДАЮ

Зам. директора по УР АмИЖТ – филиала ДВГУПС в г. Свободном

\_\_\_\_\_\_\_\_\_\_\_ Т.И. Дзюба

16.06.2021

## РАБОЧАЯ ПРОГРАММА

дисциплины **Инженерная и компьютерная графика на железнодорожном транспорте**

для специальности 23.05.03 Подвижной состав железных дорог

специализация: Грузовые вагоны

Составитель: старший преподаватель, Муслимова В.К.

Обсуждена на заседании кафедры высшего образования АмИЖТ

Протокол № 10 от 14.06.2021г

Обсуждена на заседании методической комиссии по родственным направлениям и специальностям «Подвижной состав железных дорог»

Протокол № 10 от 15.06.2021 г.

г. Свободный 2021 г

Рабочая программа дисциплины Инженерная и компьютерная графика на железнодорожном транспорте

разработана в соответствии с ФГОС, утвержденным приказом Министерства образования и науки Российской Федерации от 27.03.2018 № 215

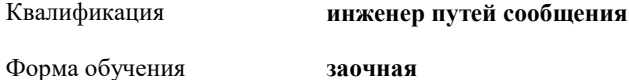

#### **ОБЪЕМ ДИСЦИПЛИНЫ (МОДУЛЯ) В ЗАЧЕТНЫХ ЕДИНИЦАХ С УКАЗАНИЕМ КОЛИЧЕСТВА АКАДЕМИЧЕСКИХ ЧАСОВ, ВЫДЕЛЕННЫХ НА КОНТАКТНУЮ РАБОТУ ОБУЧАЮЩИХСЯ С ПРЕПОДАВАТЕЛЕМ (ПО ВИДАМ УЧЕБНЫХ ЗАНЯТИЙ) И НА САМОСТОЯТЕЛЬНУЮ РАБОТУ ОБУЧАЮЩИХСЯ**

Общая трудоемкость **4 ЗЕТ**

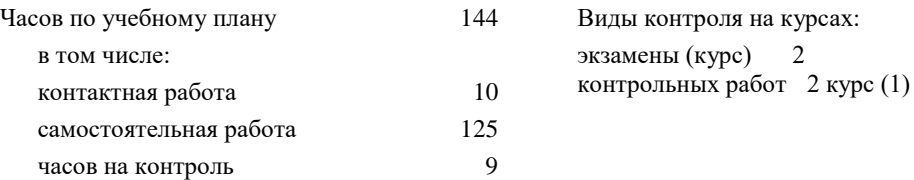

## **Распределение часов дисциплины по семестрам (курсам)**

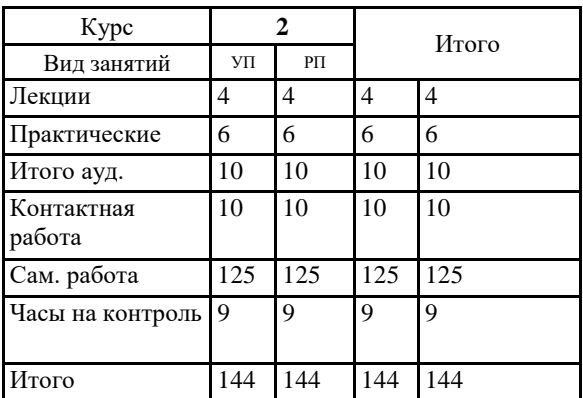

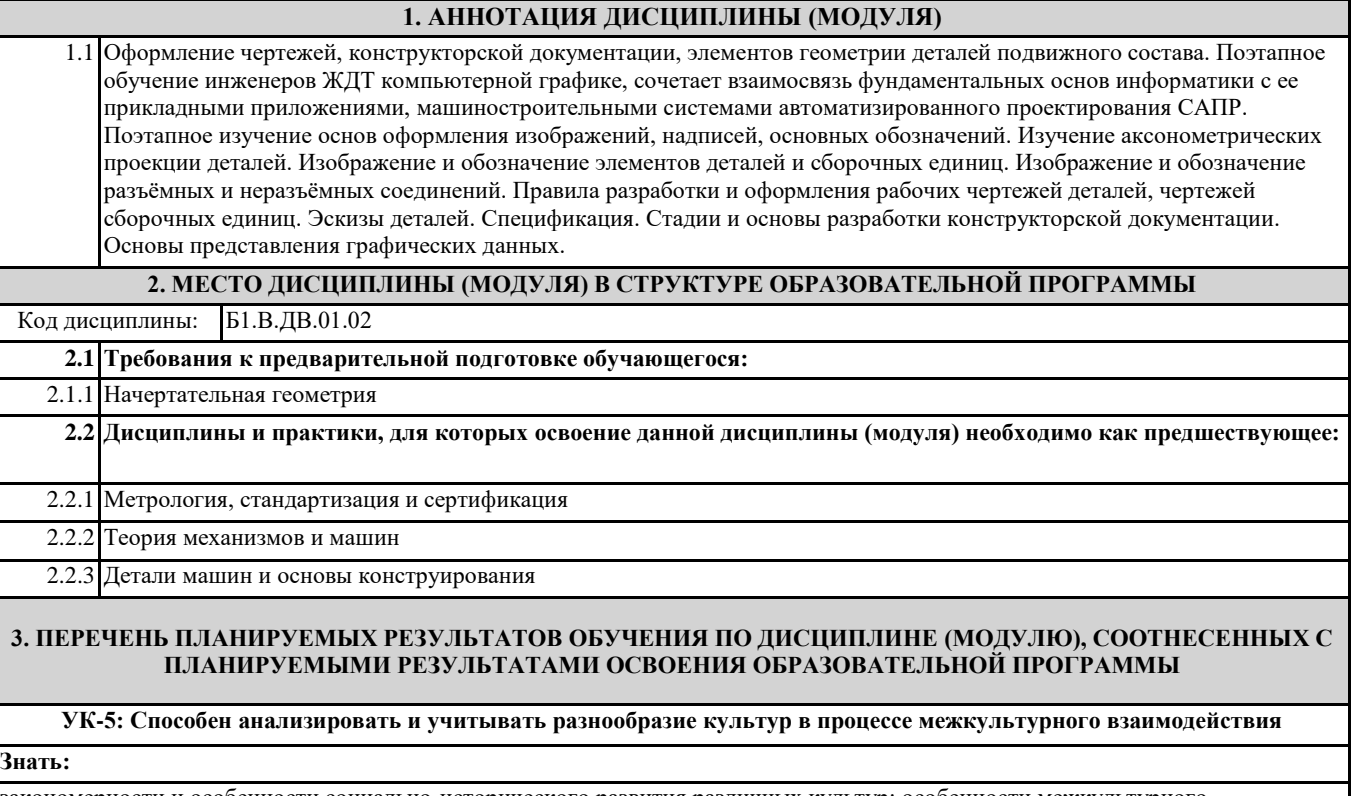

закономерности и особенности социально-исторического развития различных культур; особенности межкультурного разнообразия общества; правила и технологии эффективного межкультурного взаимодействия.

**Уметь:**

понимать и толерантно воспринимать межкультурное разнообразие общества; анализировать и учитывать разнообразие культур в процессе межкультурного взаимодействия.

#### **Владеть:**

методами и навыками эффективного межкультурного взаимодействия.

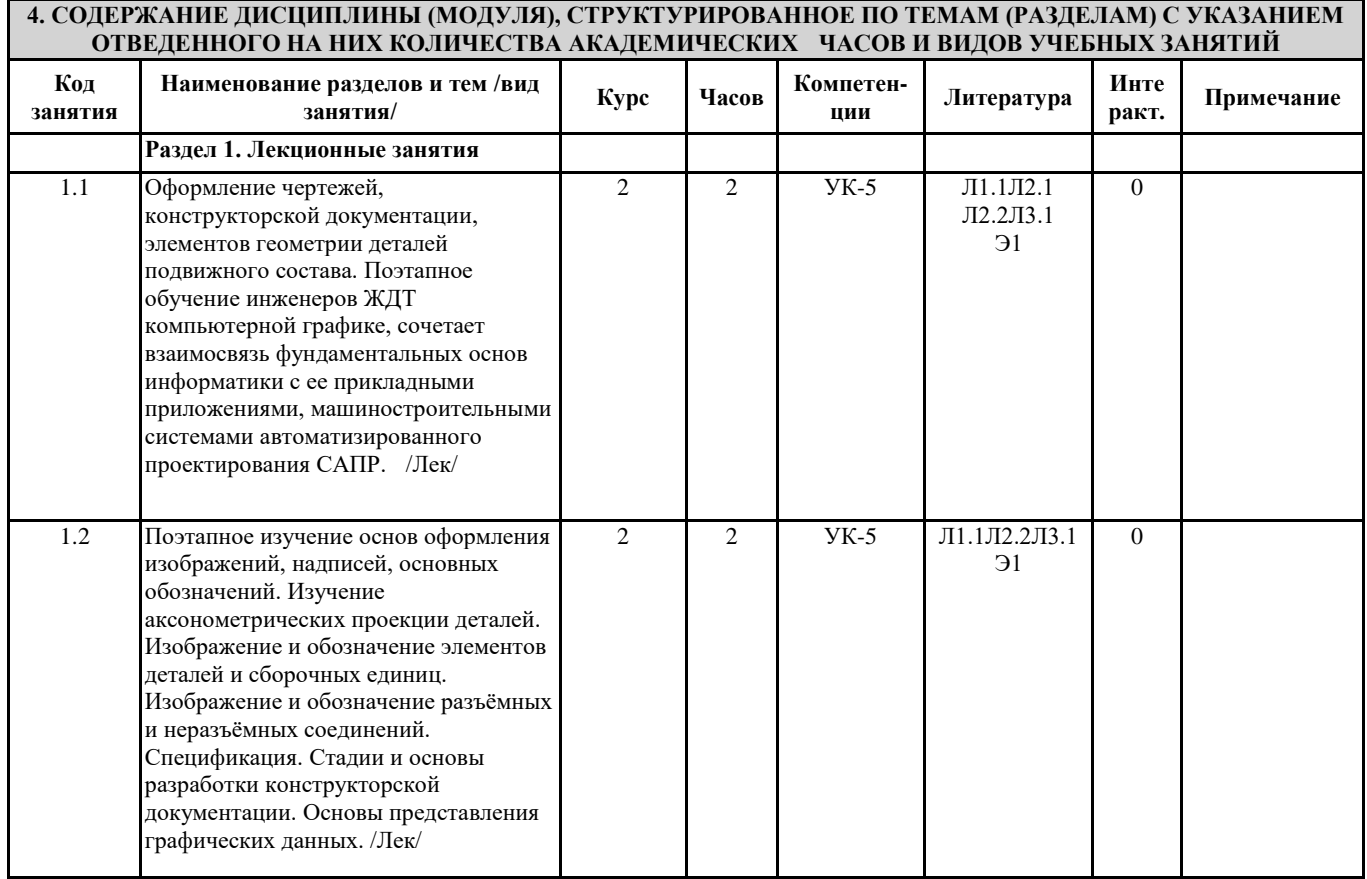

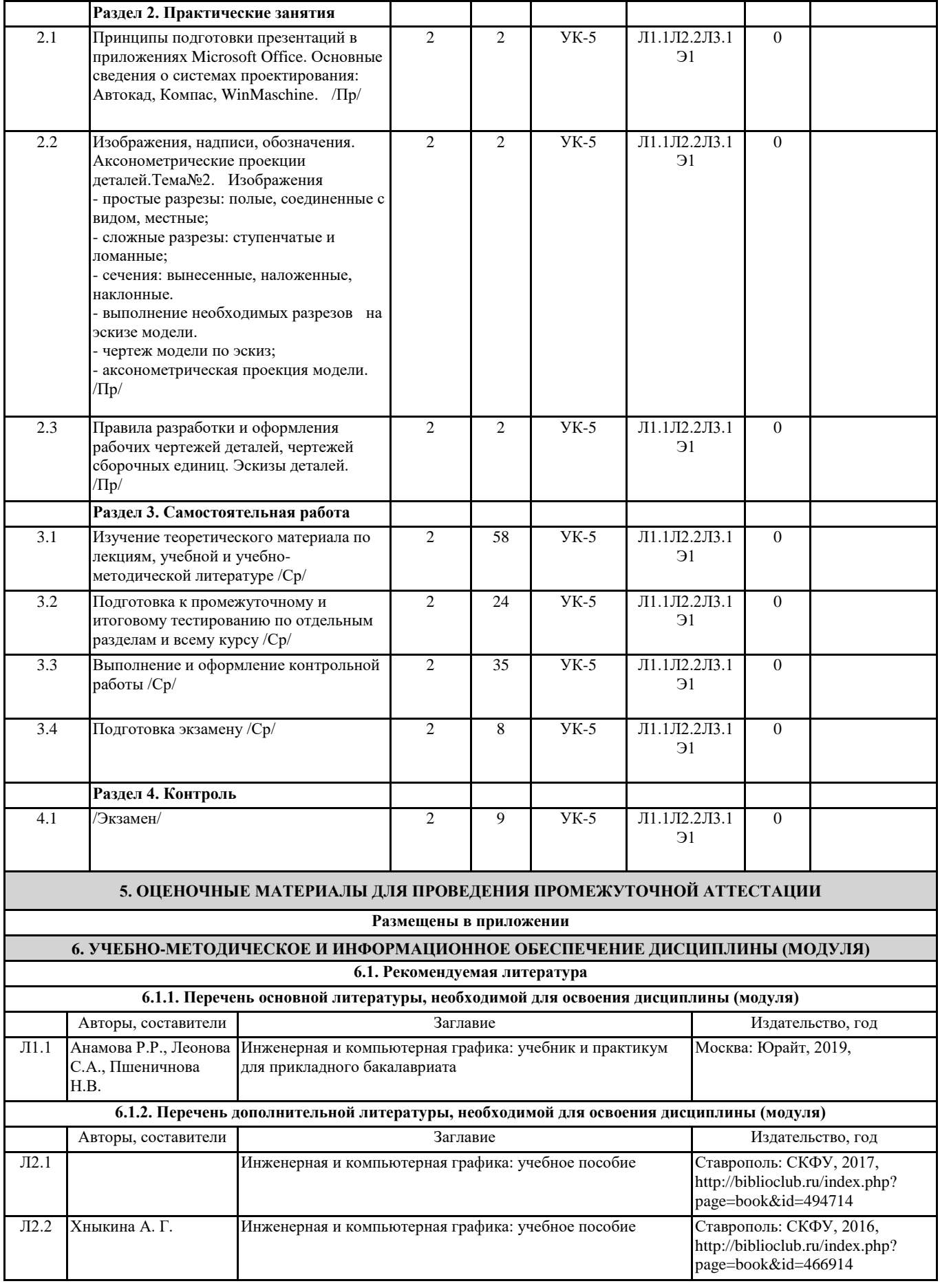

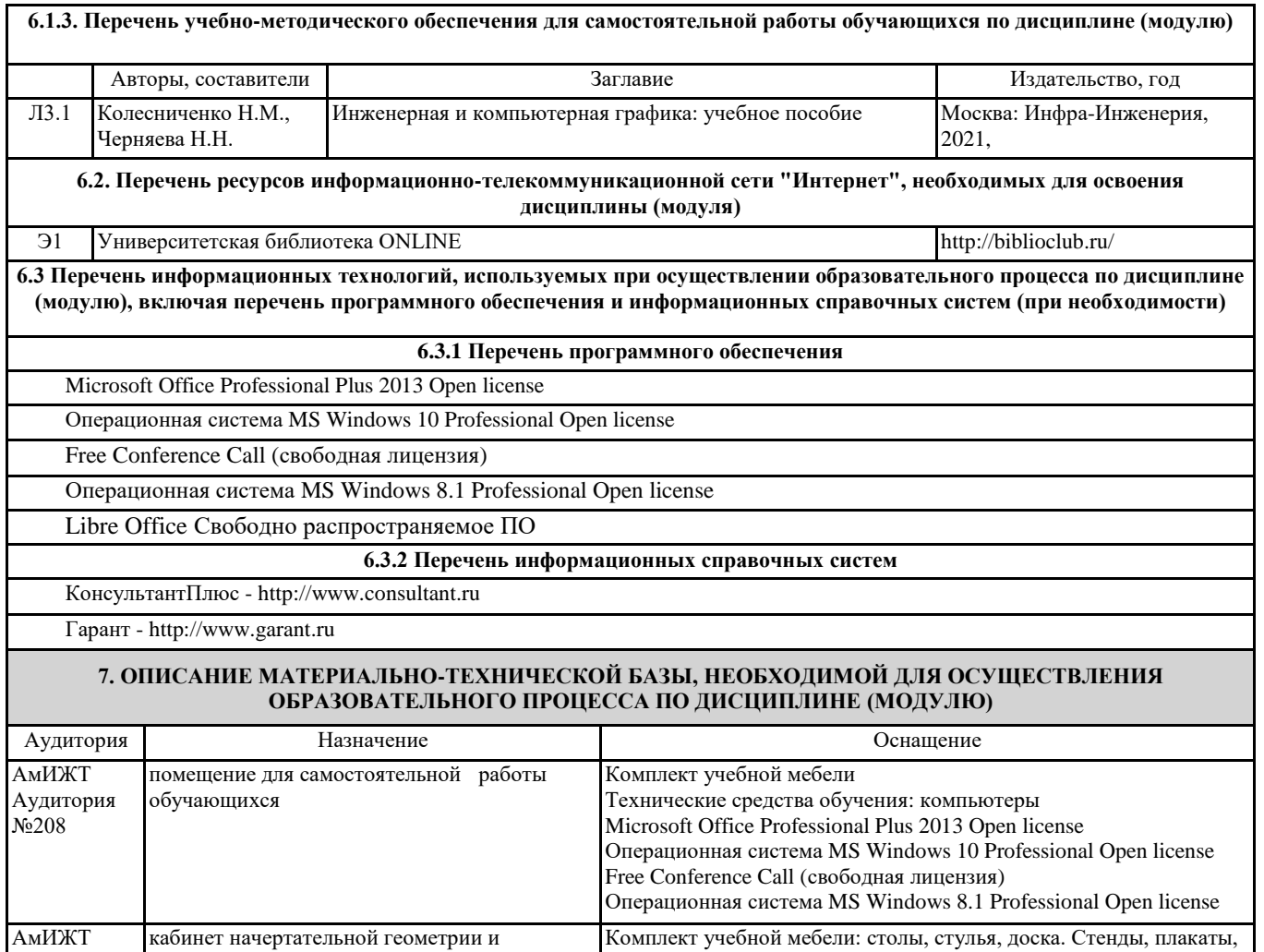

дисциплине.

переносной.

средства измерения, модели, детали, раздаточный материал по

Libre Office Свободно распространяемое ПО Free Conference Call (свободная лицензия)

Технические средства обучения: проектор ЕPSON, экран, ноутбук

Аудитория №202(2)

инженерной графики

## **8. МЕТОДИЧЕСКИЕ МАТЕРИАЛЫ ДЛЯ ОБУЧАЮЩИХСЯ ПО ОСВОЕНИЮ ДИСЦИПЛИНЫ (МОДУЛЯ)**

Для продуктивного изучения дисциплины и успешного прохождения контрольных испытаний (текущих и промежуточных) студенту рекомендуется:

1) В самом начале учебного курса познакомиться со следующей учебно-методической документацией:

- программа дисциплины;

- перечень знаний, умений и навыков, которыми студент должен владеть;

- тематические планы лекций, практических;

- контрольные мероприятия;

- список основной и дополнительной литературы, а также электронных ресурсов;

- перечень вопросов к экзамену.

2) В начале обучения возможно тщательнее спланировать время, отводимое на контактную и самостоятельную работу по дисциплине, представить этот план в наглядной форме и в дальнейшем его придерживаться, не допуская срывов графика индивидуальной работы и аврала в предсессионный период. Пренебрежение этим пунктом приводит к переутомлению и резкому снижению качества усвоения учебного материала.

3) Изучить список рекомендованной основной и дополнительной литературы и убедиться в её наличии в бумажном или электронном виде. Необходимо иметь «под рукой» специальные и универсальные словари и энциклопедии, для того, чтобы постоянно уточнять значения используемых терминов и понятий. Пользование словарями и справочниками необходимо сделать привычкой. Опыт показывает, что неудовлетворительное усвоение предмета зачастую коренится в неточном, смутном или неправильном понимании и употреблении понятийного аппарата учебной дисциплины.

4) Согласовать с преподавателем подготовку материалов, полученных в процессе контактной работы, а также подготовку и выполнение всех видов самостоятельной работы, исходя из индивидуальных потребностей. Процесс изучения дисциплины нужно построить с учётом следующих важных моментов:

-большой объем дополнительных источников информации;

-широчайший разброс научных концепций, точек зрения и мнений по всем вопросам содержания;

-значительный объем нормативного материала, подлежащий рассмотрению;

-существенно ограниченное количество учебных часов, отведенное на изучение дисциплины.

5) Приступать к изучению отдельных тем в установленном порядке. Получив представление об основном содержании темы, необходимо изучить материал с помощью основной и дополнительной литературы. Обязательно следует записывать возникшие вопросы, на которые не удалось ответить самостоятельно.

Проведение учебного процесса может быть организовано с использованием ЭИОС университета и в цифровой среде (группы в социальных сетях, электронная почта, видеосвязь и др. платформы). Учебные занятия с применением ДОТ проходясоответствии с утвержденным расписанием.

# **Оценочные материалы при формировании рабочей программы дисциплины: Инженерная и компьютерная графика на железнодорожном транспорте**

## **1. Описание показателей, критериев и шкал оценивания компетенций.**

Показатели и критерии оценивания компетенций УК-5

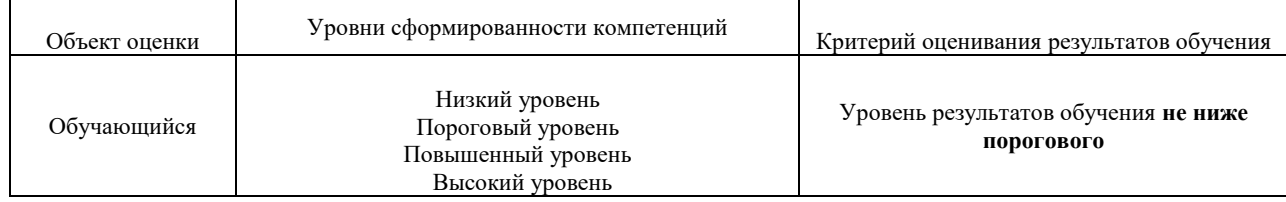

#### Шкалы оценивания компетенций УК-5 при сдаче экзамена

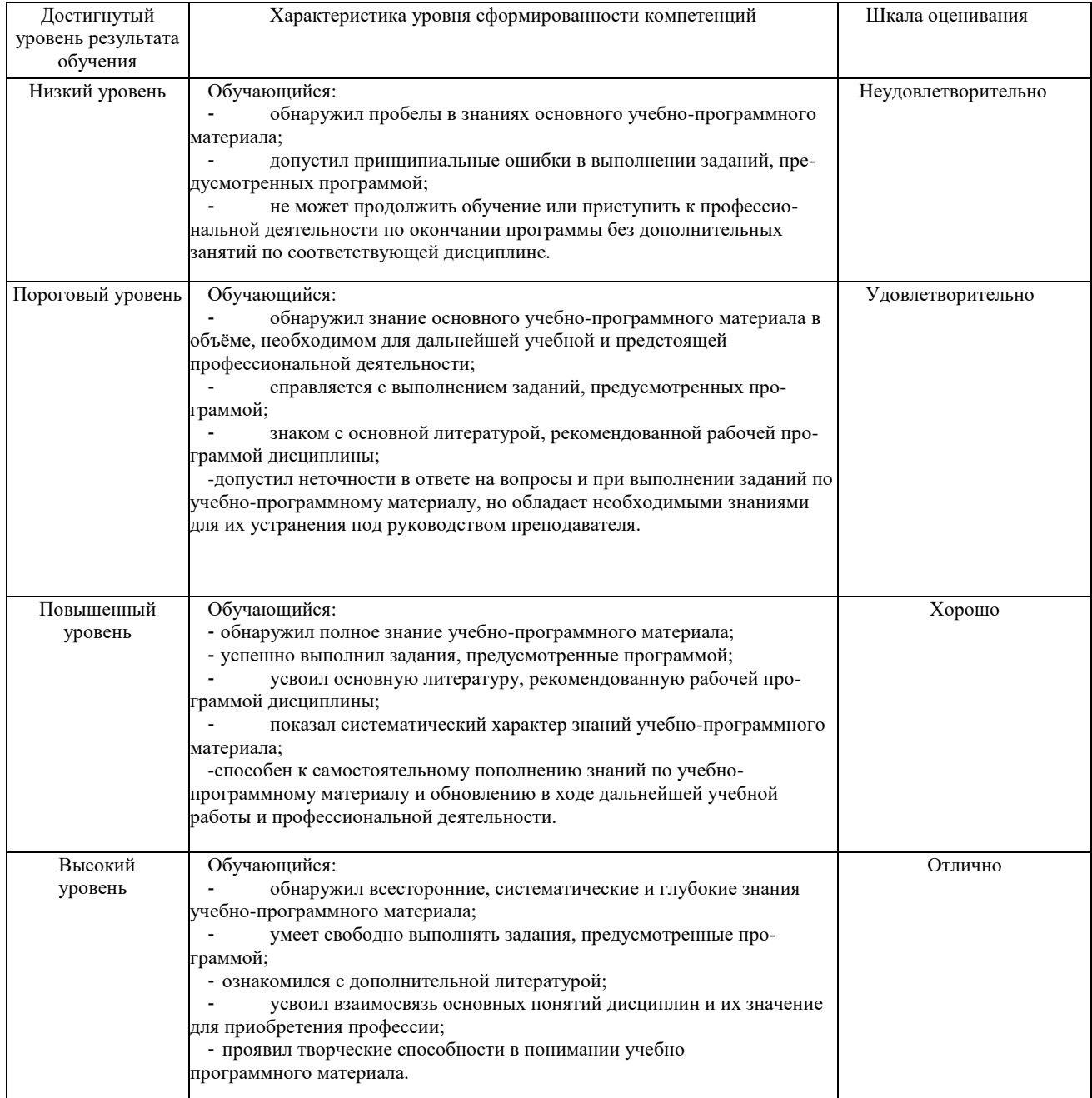

#### Описание шкал оценивания Компетенции обучающегося оценивается следующим образом:

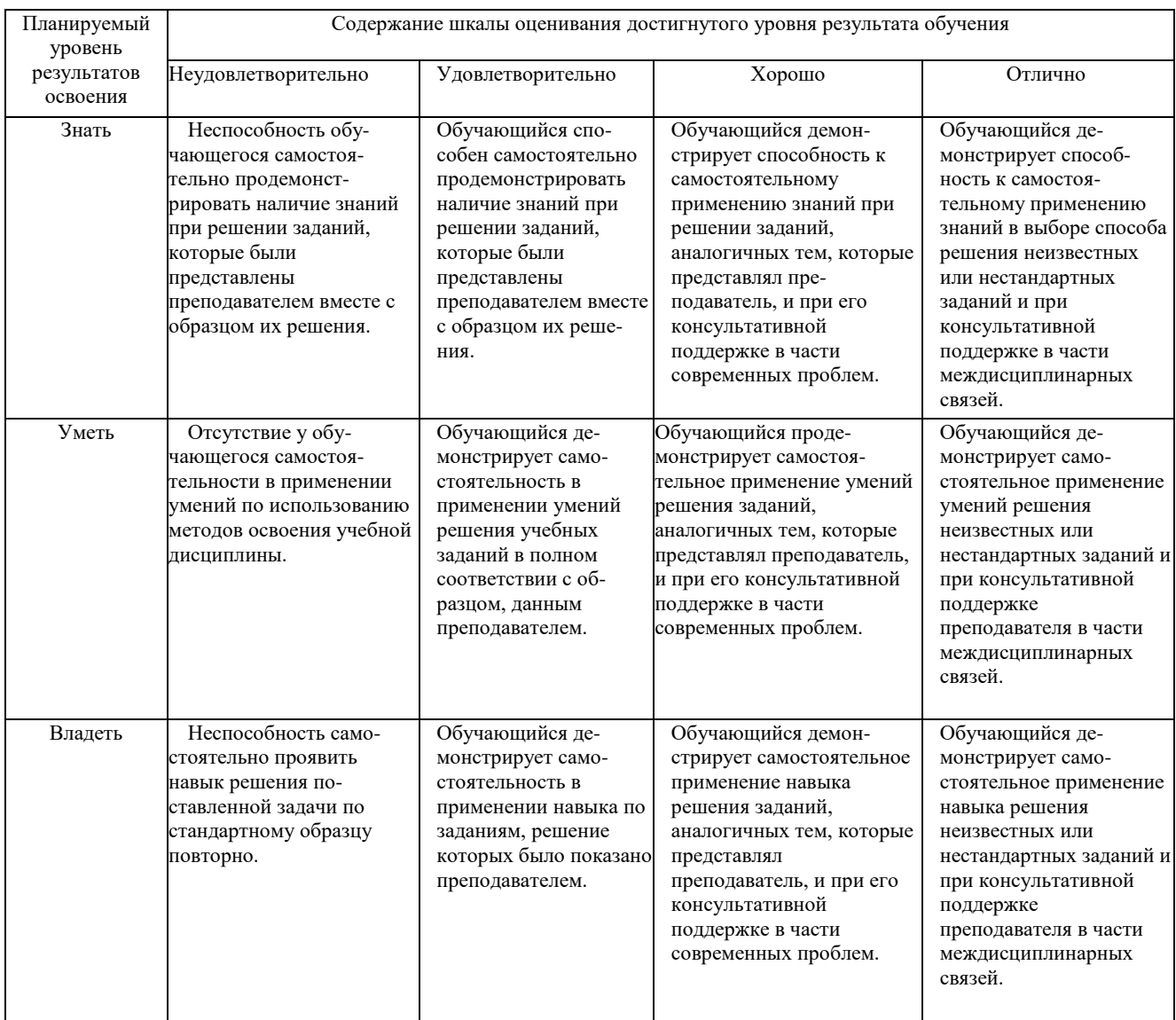

#### **2. Перечень вопросов и задач к экзамену. Образец экзаменационного билета**

Примерный перечень вопросов к экзамену Компетенция УК-5:

- 1. Виды конструкторской документации по ГОСТ 2.102-68, ГОСТ2.305-68 (графические и текстовые).
- 2. Технический рисунок. Определение. Изображение.<br>3. Сборочный чертеж. Опрелеление. Солержание.
- 3. Сборочный чертеж. Определение. Содержание.
- 4. Обозначение резьбы по ГОСТу 2.311-68. Изображение резьбы на стерж-не.
- 5. Обозначение резьбы по ГОСТу 2.311-68. Изображение резьбы в отвер-стии.
- 6. Соединение деталей. Разъемные и неразъемные соединения
- 7. ГОСТ 2.305-68 виды простых разрезов. Обозначение
- 8. Правила оформления чертежей. Рамка, таблица основной надписи. Форматы по ГОСТу 2.304-81.
- 9. Технический рисунок. Определение. Изображение.
- 10. Эскиз. Последовательность выполнения эскиза детали.
- 11. Спецификация ГОСТ 2.108-68. Определение. Назначение. Размеры.
- 12. Сборочный чертеж. Определение. Содержание
- 13. Линии чертежа по ГОСТу 2.303-68.
- 14. Деталирование. Определение. Порядок деталирования.
- 15. ГОСТ 2.305-68 изображение сечений. Виды сечений Отличие от разреза. Обозначение.
- 16. ГОСТ 2.305-68 изображение разрезов. Виды простых разрезов. Обозначе¬ния.
- 17. ГОСТ 2.305-68 изображение разрезов. Виды сложных разрезов. Обозна-чение.
- 18. ГОСТ 2.305-68. Виды простых разрезов. Обозначение.
- 19. Виды стандартных резьб. Область их применения, условные изображения и обозначения резьбы на чертеже по ГОСТу 2.311- 68.
- 20. Рабочий чертеж. Определение. Назначение. Содержание.
- 21. Соединение деталей. Разъемные соединения.
- 22. Соединение деталей. Неразъемные соединения.
- 23. Чтение сборочного чертежа.
- 24. Деталирование сборочного чертежа.

# АмИЖТ- филиал ДВГУПС в г.Свободном ФВО семестр 20  $/20$  уч.г. Экзаменационный билет №1 по дисциплине «Инженерная и компьютерная графика на железнодорожном транспорте» для специальности 23.05.03 Подвижной состав железных дорог Специализации: Грузовые вагоны УТВЕРЖДАЮ» Зам. директора по УР \_\_\_ Дзюба Т.И.  $\rightarrow$  20  $\Gamma$ . 1. Сборочный чертеж. Определение. Содержание (УК-5) 2. Чтение сборочного чертежа. (УК-5) 3. По двум видам построить третий вид, выполнить необходимые разрезы (эскиз без простановки размеров (рис.)). (УК-5) Ст. преп. \_\_\_\_\_\_\_\_\_\_\_\_\_\_\_\_\_ В.К. Муслимова

#### **Образец экзаменационного билета**

## **3. Тестовые задания. Оценка по результатам тестирования.**

Примерные задания теста (УК-5)

1. Вопросы тестов

(использованы тестовые материалы сайт[а www.i-exam.ru\)](http://www.i-exam.ru/).

2.Пример тестовых вопросов с вариантами ответов

(использованы тестовые материалы сайт[а www.i-exam.ru\)](http://www.i-exam.ru/).

Задание

Отметьте правильный ответ

Видимыми на плоскости проекций П<sup>2</sup> являются точки заданной поверхности

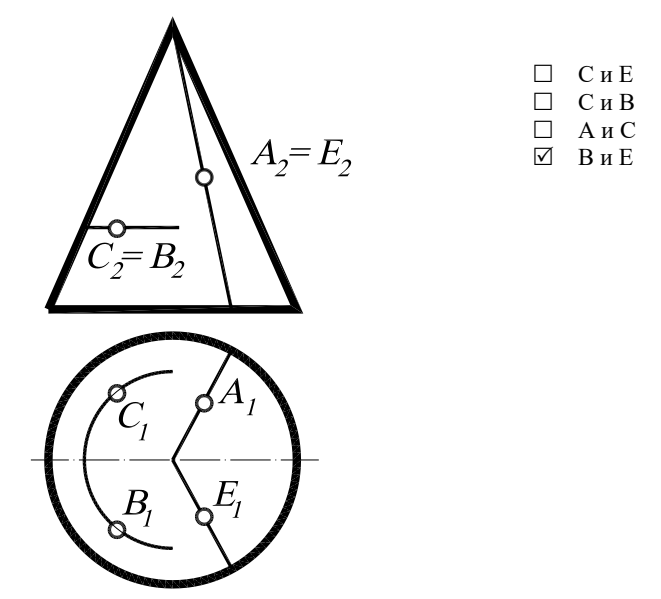

Соответствие между бальной и рейтинговой системами оценивания знаний, умений, навыков и (или) опыта деятельности, устанавливается посредством следующей таблицы:

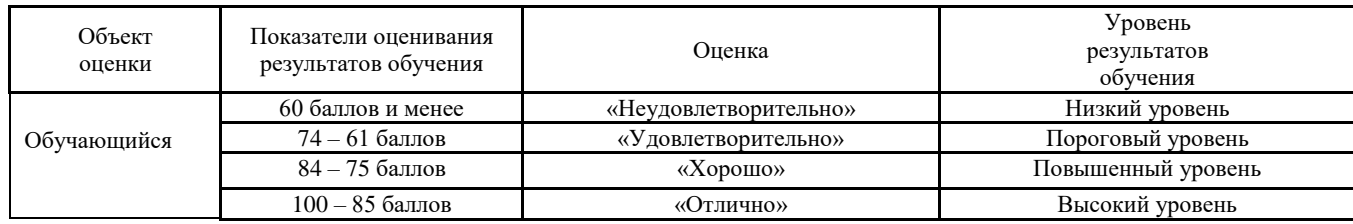

## **4. Оценка ответа обучающегося на вопросы, задание экзаменационного билета.**

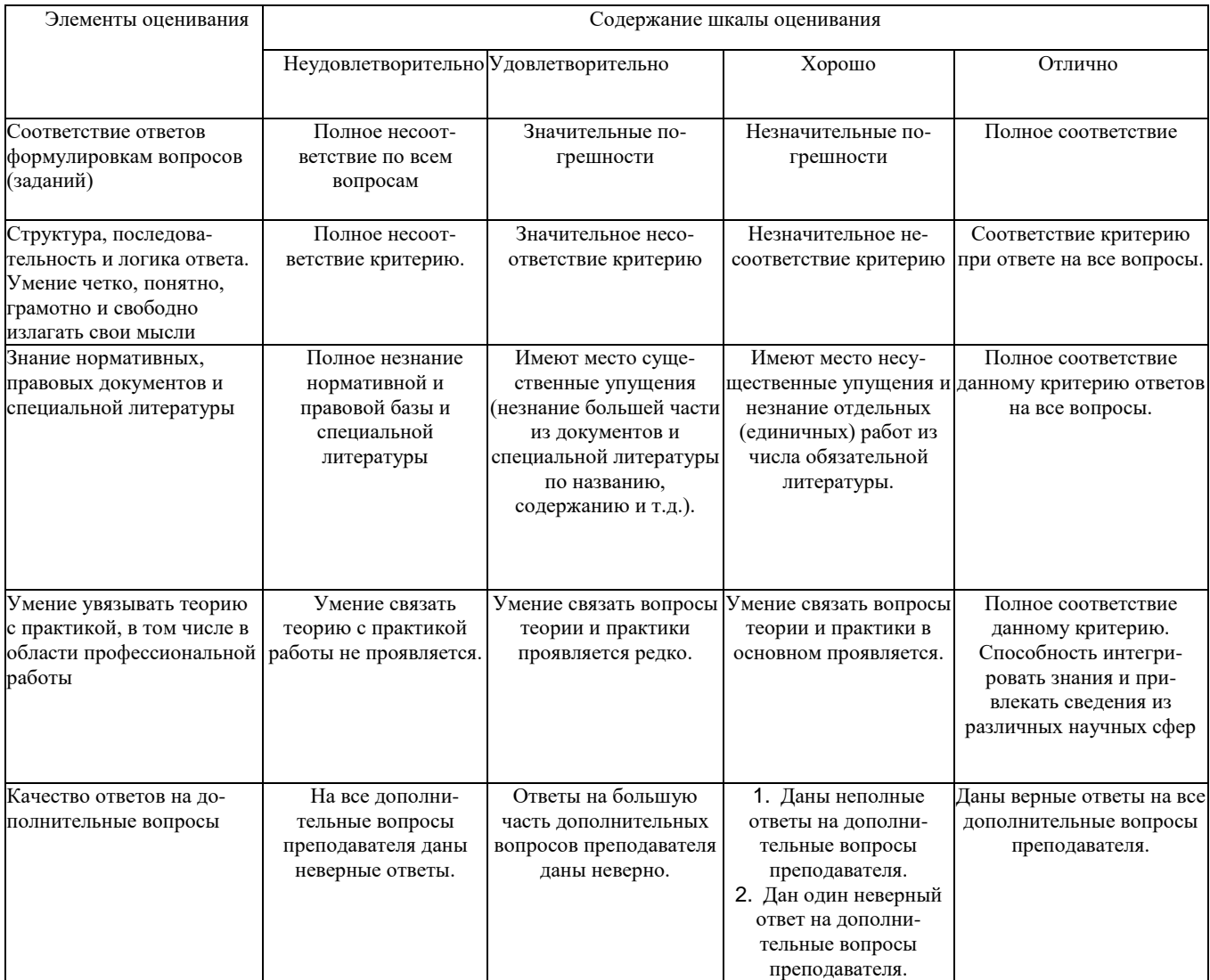

Примечание: итоговая оценка формируется как средняя арифметическая результатов элементов оценивания.